#### **R O Z P O R Z Ą D Z E N I E**

### $M$  **INISTRA FINANSÓW**<sup>1)</sup>

z dnia 2018 r.

#### **w sprawie zgłoszeń przewozu towarów**

Na podstawie art. 9 ust. 7 ustawy z dnia 9 marca 2017 r. o systemie monitorowania drogowego i kolejowego przewozu towarów (Dz. U. poz. 708 oraz z 2018 r. poz. 138, 1000 i 1039) zarządza się, co następuje:

§ 1. Rozporządzenie określa:

- 1) sposób przesyłania, uzupełniania i aktualizacji zgłoszenia oraz sposób uwierzytelniania zarejestrowanego użytkownika Platformy Usług Elektronicznych Skarbowo-Celnych, zwanej dalej "PUESC";
- 2) sposób postępowania podmiotów wysyłających, podmiotów odbierających i przewoźników w przypadku niedostępności rejestru zgłoszeń;
- 3) przypadki, w których dokonywane jest zgłoszenie obejmujące więcej niż jedną przesyłkę;
- 4) organ Krajowej Administracji Skarbowej, do którego jest przesyłane zgłoszenie w przypadku niedostępności rejestru zgłoszeń;
- 5) wzór dokumentu zastępującego zgłoszenie wraz z objaśnieniami.

§ 2. Użyte w rozporządzeniu określenie "klucz" oznacza elektroniczny kod zabezpieczający dostęp do zgłoszenia służący odpowiednio podmiotowi wysyłającemu, podmiotowi odbierającemu i przewoźnikowi umożliwiający dokonanie uzupełnienia zgłoszenia lub aktualizacji danych zawartych w zgłoszeniu.

§ 3. Zgłoszenie, uzupełnienie lub aktualizację zgłoszenia przesyła się do rejestru zgłoszeń:

- 1) na formularzu udostępnionym na PUESC albo
- 2) w dokumencie w formacie xml, zgodnym ze specyfikacją techniczną tego dokumentu udostępnioną na PUESC:

<sup>&</sup>lt;sup>1)</sup> Minister Finansów kieruje działem administracji rządowej – finanse publiczne, na podstawie § 1 ust. 2 pkt 2 rozporządzenia Prezesa Rady Ministrów z dnia 10 stycznia 2018 r. w sprawie szczegółowego zakresu działania Ministra Finansów (Dz. U. poz. 92).

- a) przy użyciu poczty elektronicznej na adres puesc@mf.gov.pl albo
- b) przy użyciu interfejsu niewizualnego, z wykorzystaniem usług web service dedykowanych do komunikacji z PUESC.

§ 4. 1. Podmiot wysyłający, z zastrzeżeniem § 7, po dokonaniu zgłoszenia otrzymuje wraz z numerem referencyjnym z rejestru zgłoszeń trzy klucze, z których odpowiednio:

- 1) jeden przeznaczony jest dla podmiotu wysyłającego;
- 2) drugi przeznaczony jest dla przewoźnika;
- 3) trzeci przeznaczony jest dla podmiotu odbierającego w przypadku gdy miejsce dostarczenia towarów znajduje się na terytorium kraju.

2. Podmiot odbierający po dokonaniu zgłoszenia otrzymuje wraz z numerem referencyjnym z rejestru zgłoszeń dwa klucze, z których odpowiednio:

- 1) jeden przeznaczony jest dla podmiotu odbierającego;
- 2) drugi przeznaczony jest dla przewoźnika.

3. Przewoźnik po dokonaniu zgłoszenia otrzymuje wraz z numerem referencyjnym z rejestru zgłoszeń klucz.

§ 5. 1. Uwierzytelnienie zarejestrowanego użytkownika PUESC w celu przesyłania, uzupełnienia lub aktualizacji zgłoszenia polega na podaniu identyfikatora użytkownika (login) i hasła.

2. Uwierzytelnienie podmiotu wysyłającego albo podmiotu odbierającego w celu przesyłania, uzupełnienia lub aktualizacji zgłoszenia polega również na podaniu unikalnego, 17-znakowego numeru identyfikacyjnego nadawanego użytkownikowi PUESC.

3. Uwierzytelnienie podmiotu odbierającego w celu uzupełniania zgłoszenia o informację o odbiorze towaru polega również na podaniu unikalnego, 17-znakowego numeru identyfikacyjnego nadawanego użytkownikowi PUESC.

§ 6. W przypadku gdy zgłoszenia, uzupełnienia lub aktualizacji dokonuje osoba działająca w imieniu odpowiednio podmiotu wysyłającego, podmiotu odbierającego albo przewoźnika, osoba ta, dokonując tych czynności, oświadcza, że działa w imieniu i na rzecz odpowiednio podmiotu wysyłającego, podmiotu odbierającego albo przewoźnika.

§ 7. 1. Podmiot wysyłający, który jest jednocześnie przewoźnikiem albo dokonuje czynności, o której mowa w art. 5 ust. 4 pkt 1 ustawy z dnia 9 marca 2017 r. o systemie monitorowania drogowego i kolejowego przewozu towarów, zwanej dalej "ustawą", w imieniu przewoźnika i dokonuje jednym środkiem transportu, o którym mowa w art. 2 pkt 11 lit. a ustawy, przewozu towarów objętych pozycją CN 2710, będących przedmiotem co najmniej 2 dostaw towarów następujących bezpośrednio po dostawie tych towarów ze składu podatkowego, może przesłać do rejestru zgłoszeń w sposób zbiorczy zgłoszenia, które zawierają dane, o których mowa w art. 5 ust. 2 i ust. 4 pkt 1 ustawy, dla każdego podmiotu odbierającego i miejsca dostarczenia towaru, oraz łączną ilość, masę brutto lub objętość towaru będącego przedmiotem przewozu.

2. Dane dotyczące ilości, masy lub objętości towaru uważa się za prawidłowe, jeżeli stwierdzone rozbieżności w stosunku do łącznej ilości, masy lub objętości towaru wskazanej w zgłoszeniu przesyłanym w sposób określony w ust. 1 wynoszą nie więcej niż 10% tej ilości, masy lub objętości powiększonej o różnicę pomiędzy ilością, masą lub objętością towaru wskazaną w zgłoszeniu przesyłanym w sposób określony w ust. 1 dla każdego podmiotu odbierającego a ilością, masą lub objętością towaru odebranego przez podmiot odbierający.

3. Podmiot wysyłający po dokonaniu zgłoszenia w sposób, o którym mowa w ust. 1, otrzymuje wraz z numerem referencyjnym z rejestru zgłoszeń:

- 1) dwa klucze przeznaczone dla podmiotu wysyłającego, który jest jednocześnie przewoźnikiem;
- 2) klucze, w liczbie odpowiadającej liczbie dokonanych zgłoszeń, przeznaczone po jednym dla każdego podmiotu odbierającego.

§ 8. W przypadku gdy przewóz jednego rodzaju towaru jest realizowany więcej niż jednym środkiem transportu, o którym mowa w art. 2 pkt 11 lit. b ustawy, jednym pociągiem, od jednego nadawcy towaru do jednego odbiorcy towaru, do jednego miejsca dostarczenia towaru, odpowiednio podmiot wysyłający, podmiot odbierający lub przewoźnik może przesłać do rejestru jedno zgłoszenie. Przepisu nie stosuje się do produktów leczniczych, środków spożywczych specjalnego przeznaczenia żywieniowego oraz wyrobów medycznych, o których mowa w art. 3 ust. 2 pkt 3a ustawy.

§ 9. 1. W przypadku niedostępności rejestru zgłoszeń polegającej na awarii lub przerwie technicznej rejestru zgłoszeń odpowiednio podmiot wysyłający, podmiot odbierający albo przewoźnik, w zakresie zgłaszanych przez siebie danych, dokonuje zgłoszenia, przesyłając dokument zastępujący zgłoszenie na adres awaria.sent@mf.gov.pl, podając w tytule wiadomości, w szczególności:

1) numer identyfikacji podatkowej albo numer, za pomocą którego ten podmiot jest zidentyfikowany na potrzeby podatku od towarów i usług albo podatku od wartości dodanej,

2) numer własny tego dokumentu

 $-$  oddzielone separatorem  $\mathcal{H}^*$ .

2. Dokument zastępujący zgłoszenie, o którym mowa w ust. 1, zawiera odpowiednio dane, o których mowa w art. 5 ust. 2 i 3, art. 6 ust. 2 albo art. 7 ust. 2 ustawy.

3. W przypadku niedostępności rejestru zgłoszeń polegającej na awarii lub przerwie technicznej rejestru zgłoszeń po dokonaniu zgłoszenia, o którym mowa w § 3:

- 1) przewoźnik uzupełnia zgłoszenie, przesyłając dokument zastępujący zgłoszenie, zawierający numer referencyjny zgłoszenia i dane, o których mowa w art. 5 ust. 4 albo art. 6 ust. 3 ustawy,
- 2) podmiot odbierający uzupełnia zgłoszenie, przesyłając dokument zastępujący zgłoszenie, zawierający numer referencyjny zgłoszenia i dane, o których mowa w art. 5 ust. 5 albo art. 6 ust. 4 ustawy,
- 3) odpowiednio podmiot wysyłający, podmiot odbierający albo przewoźnik aktualizuje zgłoszenie, przesyłając dokument zastępujący zgłoszenie zawierający numer referencyjny zgłoszenia i dane wskazane przez niego w zgłoszeniu

– na adres awaria.sent@mf.gov.pl, podając w tytule wiadomości numer referencyjny zgłoszenia, numer identyfikacji podatkowej albo numer, za pomocą którego ten podmiot jest zidentyfikowany na potrzeby podatku od towarów i usług albo podatku od wartości dodanej, oraz numer własny tego dokumentu – oddzielone separatorem  $\mathcal{A}^{\# \#}$ .

4. W przypadku gdy dokument zastępujący zgłoszenie przesyła osoba działająca w imieniu odpowiednio podmiotu wysyłającego, podmiotu odbierającego albo przewoźnika, przepis § 6 stosuje się odpowiednio.

5. Dokument zastępujący zgłoszenie może zostać przesłany w formacie pdf albo xml zgodnym ze specyfikacją techniczną tego dokumentu udostępnioną na PUESC, jeżeli zawiera dane określone we wzorze, o którym mowa w ust. 6.

6. Wzór dokumentu zastępującego zgłoszenie stanowi załącznik do rozporządzenia.

§ 10. 1. Podmiot wysyłający, który przesyła zgłoszenia w sposób określony w § 3 pkt 2 lit. b przy wykorzystaniu systemu teleinformatycznego funkcjonującego automatycznie bez udziału osób fizycznych, po nieudanych próbach uzyskania numeru referencyjnego, których liczba bądź czas oczekiwania na uzyskanie numeru referencyjnego wynika z rejestru zgłoszeń, może przesłać dokument zastępujący zgłoszenie, który nie zawiera oświadczenia wskazanego w polu 63 wzoru, o którym mowa w § 9 ust. 6.

2. W przypadku, o którym mowa w ust. 1:

- 1) podmiot wysyłający przekazuje przewoźnikowi dokument zastępujący zgłoszenie w postaci wizualizacji pliku xml zgodnej ze wzorem, o którym mowa w § 9 ust. 6;
- 2) informacja o potwierdzeniu przyjęcia dokumentu zastępującego zgłoszenie może być zawarta w dokumencie, o którym mowa w pkt 1.

3. Podmiot wysyłający zapewnia udokumentowanie prób, o których mowa w ust. 1.

4. Podmiot wysyłający przesyła zgłoszenie, o którym mowa w ust. 1, na adres awaria.sent.ws@mf.gov.pl.

§ 11.Organem właściwym, do którego jest przesyłane zgłoszenie w przypadku niedostępności rejestru zgłoszeń, jest Dyrektor Izby Administracji Skarbowej w Zielonej Górze.

§ 12.W przypadkach, o których mowa w § 9 ust. 1 i § 10 ust. 1, do dnia 31 lipca 2018 r. dopuszcza się stosowanie wzoru dokumentu zastępującego zgłoszenie określonego w przepisach dotychczasowych.

§ 13.Rozporządzenie wchodzi w życie z dniem następującym po dniu ogłoszenia, z wyjątkiem § 5 ust. 2, który wchodzi w życie po upływie 9 miesięcy od dnia ogłoszenia, § 5 ust. 3, który wchodzi w życie po upływie 12 miesięcy od dnia ogłoszenia<sup>2)</sup>.

#### **MINISTER FINANSÓW**

#### ZA ZGODNOŚĆ POD WZGLĘDEM PRAWNYM, LEGISLACYJNYM I REDAKCYJNYM

Renata Łućko Zastępca Dyrektora Departamentu Prawnego w Ministerstwie Finansów /- podpisano kwalifikowanym podpisem elektronicznym/

<sup>2)</sup> Niniejsze rozporządzenie było poprzedzone rozporządzeniem Ministra Rozwoju i Finansów z dnia 12 kwietnia 2017 r. w sprawie zgłoszeń przewozu towarów i sposobu postępowania w przypadku niedostępności rejestru zgłoszeń (Dz. U. poz. 787), które traci moc z dniem wejścia w życie niniejszego rozporządzenia na podstawie art. 18 ust. 1 ustawy z dnia 10 maja 2018 r. zmieniającej ustawę o systemie monitorowania drogowego przewozu towarów oraz niektórych innych ustaw (Dz. U. poz. 1039).

### **Uzasadnienie**

Projekt niniejszego rozporządzenia jest aktem wykonawczym do art. 9 ust. 7 ustawy z dnia 9 marca 2017 r*.* o systemie monitorowania drogowego i kolejowego przewozu towarów (Dz. U. poz. 708 oraz z 2018 r. poz. 138, 1000 i 1039), w brzmieniu nadanym ustawą z dnia 10 maja 2018 r. *o zmianie ustawy o systemie monitorowania drogowego przewozu towarów oraz niektórych innych ustaw* (Dz. U. poz. 1039), zgodnie z którym minister właściwy do spraw finansów publicznych określi, w drodze rozporządzenia:

- 1) sposób przesyłania, uzupełniania i aktualizacji zgłoszenia oraz sposób uwierzytelniania zarejestrowanego użytkownika Platformy Usług Elektronicznych Skarbowo-Celnych, zwanej dalej "PUESC";
- 2) sposób postępowania podmiotów wysyłających, podmiotów odbierających i przewoźników w przypadku niedostępności rejestru zgłoszeń;
- 3) przypadki, w których dokonywane jest zgłoszenie obejmujące więcej niż jedną przesyłkę;
- 4) organ Krajowej Administracji Skarbowej, do którego jest przesyłane zgłoszenie w przypadku niedostępności rejestru zgłoszeń;
- 5) wzór dokumentu zastępującego zgłoszenie wraz z objaśnieniami

Projektowane rozporządzenie zastąpi rozporządzenie Ministra Rozwoju i Finansów z dnia 12 kwietnia 2017 r. *w sprawie zgłoszeń przewozu towarów i sposobu postępowania w przypadku niedostępności rejestru zgłoszeń* (Dz. U. poz. 787). Zmiany w stosunku do obowiązującej regulacji wynikają z objęcia systemem monitorowania przewozów dokonywanych koleją oraz wywozu produktów leczniczych, środków spożywczych specjalnego przeznaczenia żywieniowego oraz wyrobów medycznych, które są zagrożone brakiem dostępności na terenie RP. Co do zasady, do przesyłania, uzupełnienia lub aktualizacji zgłoszenia niezbędna jest rejestracja podmiotu na PUESC i uwierzytelnienie użytkownika poprzez podanie identyfikatora użytkowania (login) i hasła.

Podmiot wysyłający albo podmiot odbierający oraz podmiot odbierający uzupełniający zgłoszenie o informację o odbiorze towaru dodatkowo uwierzytelniał się będzie z wykorzystaniem unikatowego identyfikatora zwanego ID\_SISC nadawanego przy rejestracji podmiotu z wykorzystaniem usługi "e-Klient", świadczonej przez Krajową Administrację Skarbową. Mając na uwadze fakt, że tylko część z powyżej wskazanych podmiotów zarejestrowała się z wykorzystaniem tej usługi, w projektowanym § 13 przewidziano odpowiednio długie *vacatio legis* umożliwiające dopełnienie tych formalności związanych z rejestracją na platformie PUESC w zakreślonym terminie. Zasada ta nie dotyczy przewoźników z uwagi na fakt, że część z nich nie posiada siedziby na terytorium kraju, stąd ten wyjątek od reguły.

Podobnie jak w poprzedzającym akcie osoba dokonująca zgłoszenia przewozu towaru, jego uzupełnienia i aktualizacji w imieniu odpowiednio podmiotu wysyłającego, podmiotu odbierającego i przewoźnika każdorazowo dokonując tych czynności będzie oświadczać, że działa w jego imieniu i na jego rzecz. Po dokonaniu zgłoszenia zgłaszający będzie otrzymywać numer referencyjny oraz klucze zabezpieczające dostęp do zgłoszenia, które następnie przekazywać będzie, w zależności od sytuacji, odpowiednio przewoźnikowi lub podmiotowi odbierającemu.

Postulaty podmiotów gospodarczych dotyczące funkcjonowania rynku towarów w postaci benzyn silnikowych oraz olejów napędowych i opałowych wyszczególnione w § 7 wskazują na specyficzne dla tej branży rozwiązania biznesowe związane z ich dystrybucją po drogach publicznych. Jak wskazuje strona społeczna specyfiką sprzedaży tych produktów, czyli szeroko rozumianych paliw i olejów opałowych (z pozycji CN 2710), poza stacjami paliw jest znaczna częstotliwość dostaw dla wielu drobnych odbiorców. Wychodząc zatem naprzeciw zgłaszanym postulatom w projektowanym § 7 pozostawiono dotychczasowe rozwiązanie dające możliwość dokonywania zgłoszeń w sposób zbiorczy, co upraszcza i ogranicza liczbę przesyłanych zgłoszeń. Dotyczy to podmiotu wysyłającego, który jest jednocześnie

przewoźnikiem oraz gdy działa on jak pełnomocnik przewoźnika i dokonuje jednym środkiem transportu drogowego przewozu towarów będących przedmiotem co najmniej 2 dostaw towarów, następujących bezpośrednio po dostawie ze składu podatkowego. Zmiana wprowadzona w tym przepisie w stosunku do jego poprzedniego brzmienia wprowadza możliwość korzystania z uproszczenia w przesyłaniu zgłoszeń w sytuacji, gdy podmiot wysyłający korzysta nie tylko z własnych środków transportu, ale także innych podmiotów (przewoźników). Warunkiem jest tu udzielenie pełnomocnictwa podmiotowi wysyłającemu przez przewoźnika. Taki sposób dokonywania zgłoszeń zawiera wszystkie elementy przewidziane w przepisach ustawy i jednocześnie nie wpłynie na sposób realizacji działalności gospodarczej przez podmioty gospodarcze, obowiązane do dokonania zgłoszenia. Jednocześnie rozwiązanie to ogranicza obowiązki informacyjne podmiotów oraz przyczynia się do usprawnienia czynności kontrolnych pod kątem stosowania art. 23 wyżej powołanej ustawy.

Dodatkowo uznając postulaty podmiotów gospodarczych, realizujących przewóz towarów po krajowej sieci kolejowej, w § 8 projektu wprowadzono możliwość przesyłania do rejestru jednego zgłoszenia w przypadku, gdy przewóz jednego rodzaju towaru jest realizowany jednym pociągiem, więcej niż jednym środkiem transportu kolejowego (np. kilkoma wagonami), od jednego nadawcy towaru do jednego odbiorcy towaru, do jednego miejsca dostarczenia towaru. Przepis ten nie będzie dotyczyć produktów leczniczych, środków spożywczych specjalnego przeznaczenia żywieniowego oraz wyrobów medycznych, objętych obowiązkiem, o którym mowa w art. 37av ust. 1 ustawy z dnia 6 września 2001 r. – Prawo farmaceutyczne (Dz. U. z 2017 r. poz. 2211 oraz z 2018 r. poz. 650, 697 i 1039).

W projektowanym rozporządzeniu tryb postępowania podmiotów wysyłających, podmiotów odbierających i przewoźników w przypadku niedostępności rejestru nie został zmieniony w stosunku do treści rozporządzenia Ministra Rozwoju i Finansów z dnia 12 kwietnia 2017 r. *w sprawie zgłoszeń przewozu towarów i sposobu postępowania w przypadku niedostępności rejestru zgłoszeń* (Dz. U. poz. 787).

Załącznik do projektowanego rozporządzenia wraz z objaśnieniami został odpowiednio uzupełniony o dane dotyczące przewozów towarów po krajowej sieci kolejowej oraz dane związane z wywozem produktów leczniczych, środków spożywczych specjalnego przeznaczenia żywieniowego oraz wyrobów medycznych, które są zagrożone brakiem dostępności na terenie RP. Ponadto, w załączniku przygotowane zostało dodatkowe pole na uzupełnienie zgłoszenia o stawkę podatku od towarów i usług. Jest to wynikiem wprowadzonej w ustawie z dnia 10 maja 2018 r. *o zmianie ustawy o systemie monitorowania drogowego przewozu towarów oraz niektórych innych ustaw* delegacji, zgodnie z którą minister właściwy do spraw finansów publicznych może określić dodatkowe dane podlegające wskazaniu lub uzupełnieniu w zgłoszeniu odpowiednio przez podmiot wysyłający, podmiot odbierający i przewoźnika, uwzględniając potrzebę zapewnienia skuteczności monitorowania przewozu towarów, specyfikę towaru, przewozu towarów lub obrotu tymi towarami. Równolegle z niniejszym projektem procedowane jest rozporządzenie Ministra Finansów, które przewiduje wprowadzenie obowiązku wskazania w zgłoszeniu dodatkowych danych w postaci stawki podatku od towarów i usług, w przypadku przewozu towarów klasyfikowanych do pozycji CN od 1507 do 1516 i 1517, z wyłączeniem margaryny oraz margaryny płynnej.

W projektowanym § 12 przewidziano okres przejściowy, do 31 lipca 2018 r., w którym możliwe będzie odpowiednie stosowanie wzoru dokumentu zastępującego zgłoszenie określonego w rozporządzeniu Ministra Rozwoju i Finansów z dnia 12 kwietnia 2017 r. w *sprawie zgłoszeń przewozu towarów i sposobu postępowania w przypadku niedostępności rejestru zgłoszeń*. Należy zauważyć, że część przedsiębiorców ma opracowane procedury w przypadku awarii systemu SENT, a dodatkowo część z tych procesów jest zautomatyzowana, stąd potrzeba przyjęcia przepisu przejściowego umożliwiającego wprowadzenie wymaganych poprawek do funkcjonujących procedur i systemów

informatycznych uwzględniających zmianę wzoru formularza, który zacznie obowiązywać po wejściu w życie rozporządzenia.

Rozporządzenie wchodzi w życie z dniem następującym po dniu ogłoszenia, z wyjątkiem § 5 ust. 2, który wchodzi w życie po upływie 9 miesięcy od dnia ogłoszenia, § 5 ust. 3, który wchodzi w życie po upływie 12 miesięcy od dnia ogłoszenia. Wejście w życie przepisów ma istotne znaczenie dla dochodów państwa i bezpieczeństwa zdrowotnego obywateli. Wskazany późniejszy termin wejścia w życie części przepisów pozwoli na przygotowanie się podmiotów gospodarczych od strony informatycznej do stosowania usługi "e-Klient" na PUESC. Data wejścia w życie rozporządzenia jest uwarunkowana dniem wejścia w życie ustawy z dnia 10 maja 2018 r. *o zmianie ustawy o systemie monitorowania drogowego przewozu towarów oraz niektórych innych ustaw.* Mając na uwadze przepis art. 18 ust. 1 ww. ustawy, rozporządzenie powinno wejść w życie nie później niż 3 miesiące od dnia wejścia w życie wyżej powołanej ustawy.

Nie przewiduje się znaczących skutków finansowych do poniesienia przez podmioty obejmowane regulacją, w tym mikro-przedsiębiorców, małych i średnich przedsiębiorców. Zasadniczym obowiązkiem będzie dostosowanie wewnętrznych systemów informatycznych do współpracy z systemem teleinformatycznym Krajowej Administracji Skarbowej przez podmioty, które jeszcze takich systemów nie dostosowały. Wymagana specyfikacja techniczna na potrzeby bezpłatnej automatycznej współpracy z Platformą Usług Elektronicznych Skarbowo-Celnych została udostępniona przez Krajową Administrację Skarbową. Równolegle zostały udostępnione formularze, za pomocą których będzie można elektronicznie dokonywać zgłoszeń do rejestru. Nie uwzględniano kosztów dodatkowego zatrudnienia zakładając, że zadania będą realizowane przez dotychczasowych pracowników związanych z organizacją przewozów, w tym zwłaszcza niezbędnych zezwoleń i dokumentacji, tj. w ramach posiadanych zasobów kadrowych i stosowanych rozwiązań informatycznych (wprowadzenie danych do rejestru zajmuje do 3 minut). Nadto zakłada się, że z uwagi na wysoką efektywność produkcyjną systemów informatycznych stosowanych przez Krajową Administrację Skarbową, potencjalne skutki finansowe awarii systemu powodujące ew. przestoje w przewozie, będą miały charakter sporadyczny i marginalny. Jednocześnie należy wskazać, że projektowana regulacja nie wprowadza konieczności zakupu dodatkowych urządzeń telekomunikacyjnych.

Projekt nie wpływa na sytuację ekonomiczną i społeczną rodziny, a także osób niepełnosprawnych oraz osób starszych.

Niniejsze rozporządzenie nie zawiera przepisów technicznych, w związku z czym nie podlega procedurze notyfikacji zgodnie z rozporządzeniem Rady Ministrów z dnia 23 grudnia 2002 r. w sprawie sposobu funkcjonowania krajowego systemu notyfikacji norm i aktów prawnych (Dz. U. poz. 2039, z późn. zm.).

Materia regulowana przedmiotowym rozporządzeniem nie jest objęta zakresem prawa Unii Europejskiej. Projekt nie wymaga zasięgnięcia opinii, dokonania konsultacji oraz uzgodnienia z właściwymi organami i instytucjami Unii Europejskiej, w tym Europejskim Bankiem Centralnym.

Zgodnie z art. 5 ustawy z dnia 7 lipca 2005 r. o działalności lobbingowej w procesie stanowienia prawa (Dz. U. z 2017 r. poz. 248) oraz § 52 ust. 1 uchwały nr 190 Rady Ministrów z dnia 29 października 2013 r. – Regulamin pracy Rady Ministrów (M.P. z 2016 r. poz. 1006, z późn. zm.), projekt rozporządzenia został udostępniony z chwilą przekazania do uzgodnień międzyresortowych w Biuletynie Informacji Publicznej, na stronie podmiotowej Rządowego Centrum Legislacji, w serwisie Rządowy Proces Legislacyjny.

*Wzór*

# **DOKUMENT ZASTĘPUJĄCY ZGŁOSZENIE**

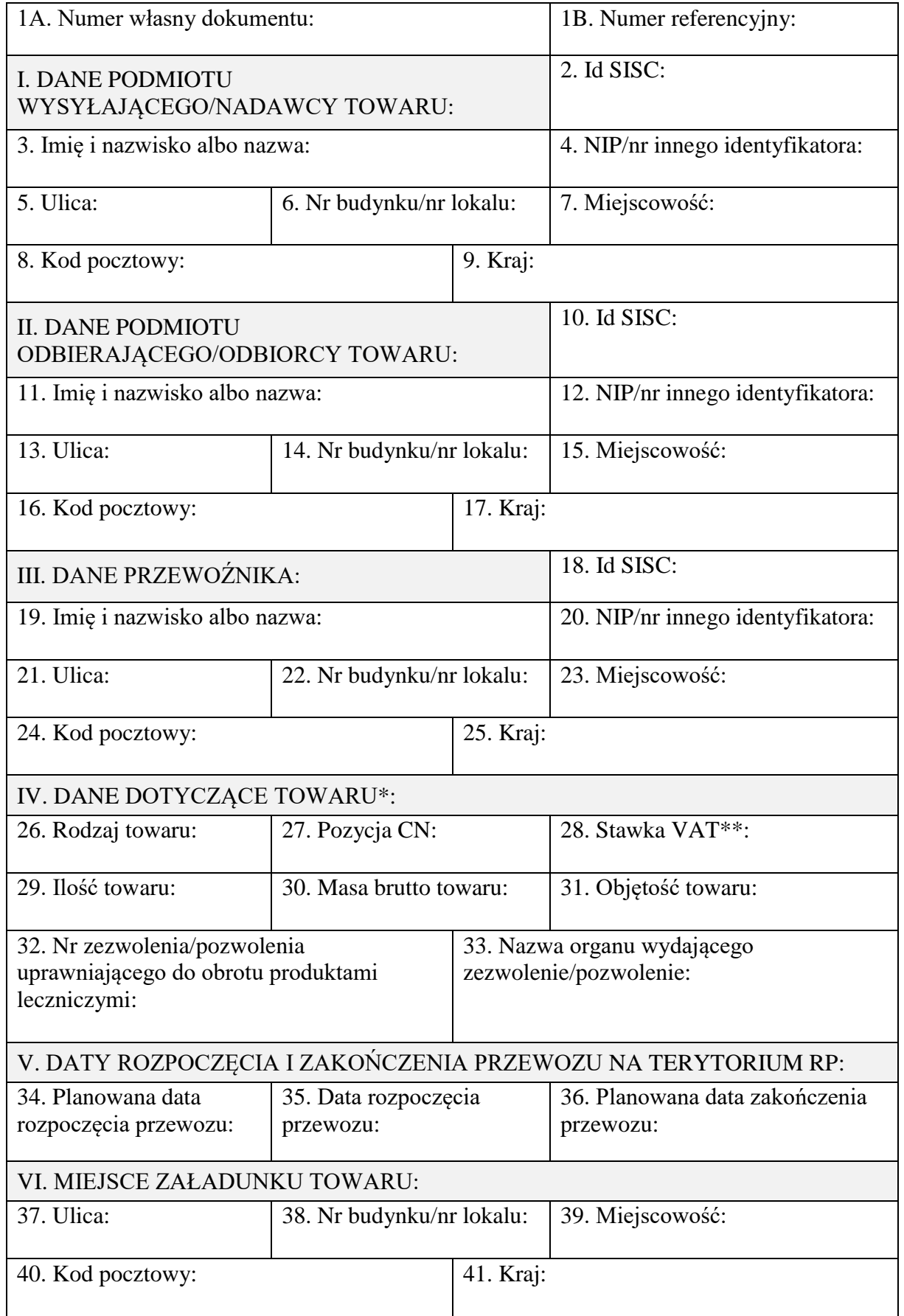

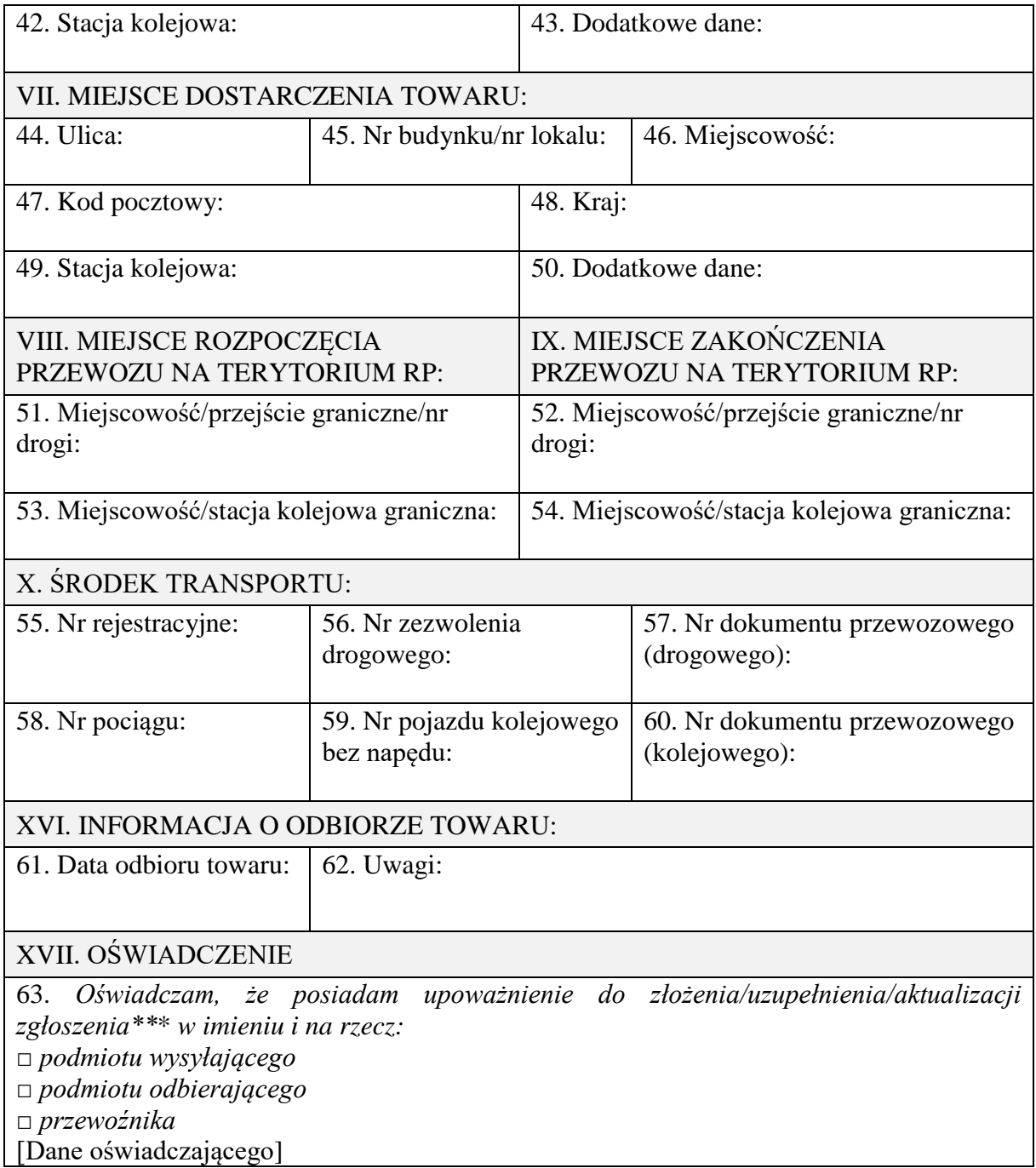

\* w przypadku zgłoszenia więcej niż jednego rodzaju towaru należy wypełnić załącznik A

\*\* uzupełnić w przypadku powstania obowiązku zgodnie z przepisami wydanymi na podstawie art. 7c ustawy 9 marca 2017 r. o systemie monitorowania drogowego i kolejowego przewozu towarów (Dz. U. poz. 708, z późn. zm.)

\*\*\* niepotrzebne skreślić, □ właściwe zaznaczyć

## *Wzór*

## **DANE DOTYCZĄCE TOWARU**

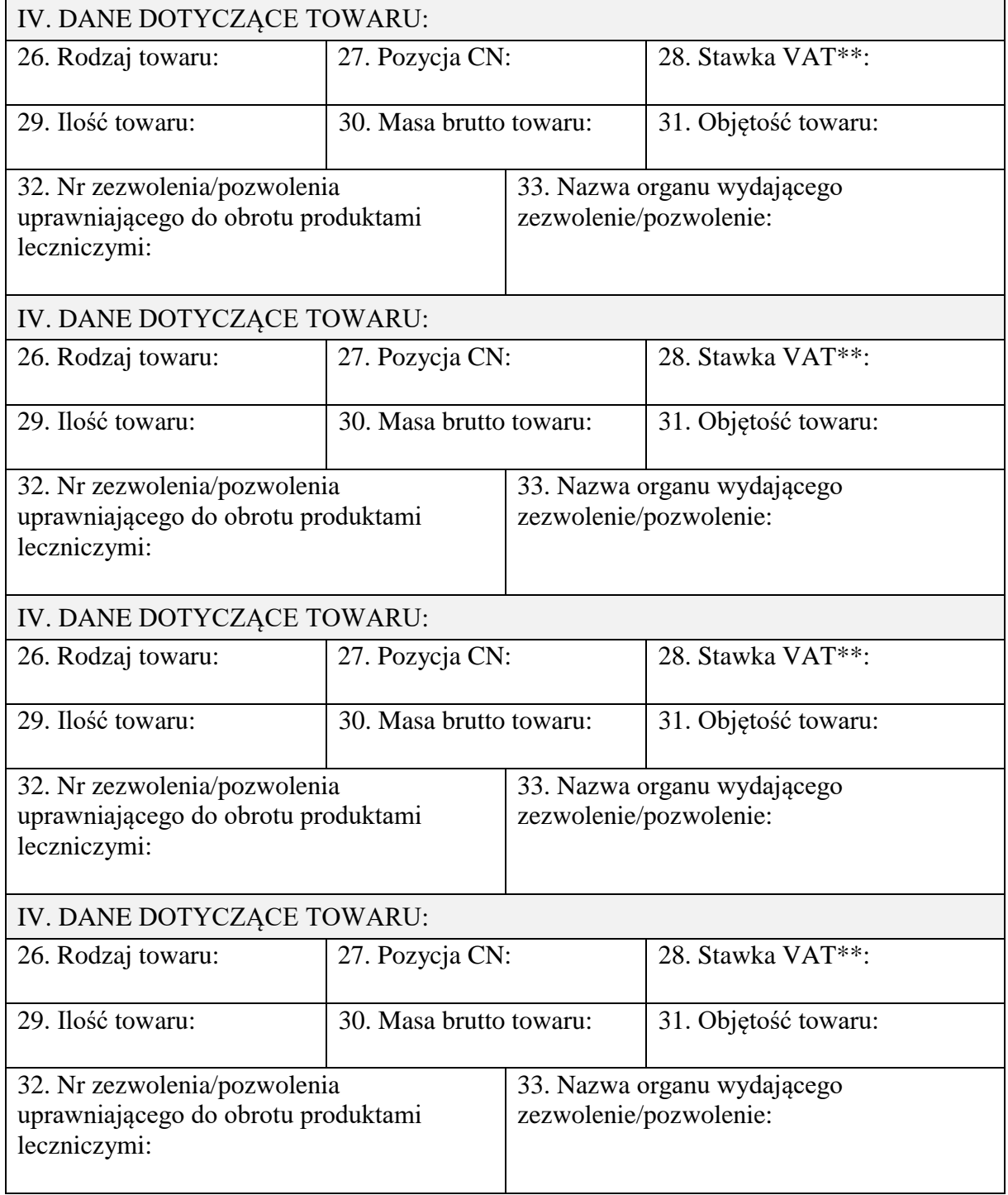

### **OBJAŚNIENIA:**

– dokument zastępujący zgłoszenie należy wypełnić drukowanymi literami,

- **w części I** należy wpisać:
	- 1) dane podmiotu wysyłającego w przypadku przewozu towaru rozpoczynającego się na terytorium kraju (dostawy towarów, wewnątrzwspólnotowej dostawy towarów albo eksportu towarów w rozumieniu ustawy z dnia 11 marca 2004 r. o podatku od towarów i usług (Dz. U. z 2017 r. poz. 1221, z późn. zm.),
	- 2) dane nadawcy towaru w przypadku przewozu towaru z terytorium państwa członkowskiego albo z terytorium państwa trzeciego na terytorium kraju albo w przypadku przewozu towaru z terytorium jednego państwa członkowskiego na terytorium drugiego państwa członkowskiego albo państwa trzeciego,
- **w części II** należy wpisać:
- 1) dane podmiotu odbierającego w przypadku dostawy towarów w rozumieniu ustawy z dnia 11 marca 2004 r. o podatku od towarów i usług albo w przypadku przewozu towaru z terytorium państwa członkowskiego albo z terytorium państwa trzeciego na terytorium kraju,
- 2) dane odbiorcy towaru w przypadku wewnątrzwspólnotowej dostawy towarów albo eksportu towarów w rozumieniu ustawy z dnia 11 marca 2004 r. o podatku od towarów i usług albo w przypadku przewozu towaru z terytorium jednego państwa członkowskiego na terytorium drugiego państwa członkowskiego albo państwa trzeciego;
- **w części IV** w przypadku potrzeby zgłoszenia różnych rodzajów towaru należy wypełnić załącznik A;
- w **polu 1A** należy wpisać własny unikatowy numer dokumentu nadany przez podmiot, który dokonuje, uzupełnia i aktualizuje zgłoszenie przewozu towaru,
- w **polu 1B** należy wpisać numer referencyjny zgłoszenia, jeżeli został nadany dla tego zgłoszenia będącego przedmiotem uzupełnienia lub aktualizacji,
- w **polu 2, 10 i 18** należy wpisać fakultatywnie unikalny, 17-znakowy numer identyfikacyjny nadawany podmiotom i osobom podczas procesu rejestracji (e-Klient) na Platformie Usług Elektronicznych Skarbowo-Celnych,
- w **polu 4** należy wpisać numer identyfikacji podatkowej albo numer, za pomocą którego podmiot wysyłający jest zidentyfikowany na potrzeby podatku od towarów i usług albo podatku od wartości dodanej,
- w **polu 12** należy wpisać numer identyfikacji podatkowej podmiotu odbierającego albo numer, za pomocą którego podmiot odbierający albo odbiorca towaru jest zidentyfikowany na potrzeby podatku od towarów i usług albo podatku od wartości dodanej,
- w **polu 20** należy wpisać numer identyfikacji podatkowej przewoźnika albo numer, za pomocą którego jest zidentyfikowany na potrzeby podatku od towarów i usług albo podatku od wartości dodanej,
- w **polu 27** należy wpisać 4-cyfrową pozycję CN,
- w **polu 28** należy wpisać stawkę podatku od towarów, jeżeli wymagają tego odrębne przepisy wydane na podstawie art. 7c ustawy,
- **pola 32 i 33** należy wypełnić w przypadku wywozu produktów leczniczych, środków spożywczych specjalnego przeznaczenia żywieniowego oraz wyrobów medycznych,
- **pole 34** należy wypełnić tylko w przypadku przewozu towaru rozpoczynającego się na terytorium RP,
- **pola 34-36 i 61** należy wypełnić w formacie DD.MM.RRRR,
- **pole 36** należy wpisać datę dostarczenia towaru na terytorium kraju do miejsca wskazanego w zgłoszeniu albo datę objęcia na terytorium RP procedurą celną towaru będącego przedmiotem przewozu albo datę wywozu towaru z terytorium kraju,
- **pola 37-41** należy wypełnić tylko w przypadku przewozu towaru rozpoczynającego się na terytorium RP, w przypadku przewozu po krajowej sieci kolejowej należy dodatkowo wypełnić **pola 42-43**,
- w **polach 42 i 49** można wpisać nazwę stacji kolejowej albo jej współrzędne geograficzne,
- **pola 42, 43, 49, 50, 53 i 54** należy wypełnić w przypadku przewozu po krajowej sieci kolejowej,
- w **polach 43 i 50** można wpisać dodatkowe dane, np. bocznicę kolejową, nr toru ogólnoładunkowego, adres rampy ładunkowej,
- **pola 44-48** należy wypełnić, w przypadku gdy miejsce dostarczenia towaru znajduje się na terytorium RP, w przypadku przewozu po krajowej sieci kolejowej należy dodatkowo wypełnić **pola 49-50**,
- **pole 51 albo pole 53** należy wypełnić w przypadku wjazdu na terytorium RP, odpowiednio dla przewozu po drodze publicznej albo przewozu po krajowej sieci kolejowej,
- **pole 52 albo pole 54** należy wypełnić w przypadku wyjazdu z terytorium RP, odpowiednio dla przewozu po drodze publicznej albo przewozu po krajowej sieci kolejowej,
- w **polu 56** należy wpisać numer zezwolenia, zaświadczenia lub licencji w rozumieniu przepisów ustawy z dnia 6 września 2001 r. o transporcie drogowym (Dz. U. z 2017 r. poz. 2200, z późn. zm.), o ile są wymagane,
- w **polu 63** \*\*\* niepotrzebne skreślić, □ właściwe zaznaczyć.